The book was found

# **Microsoft Visual C++ 2005 Express Edition Programming For The Absolute Beginner**

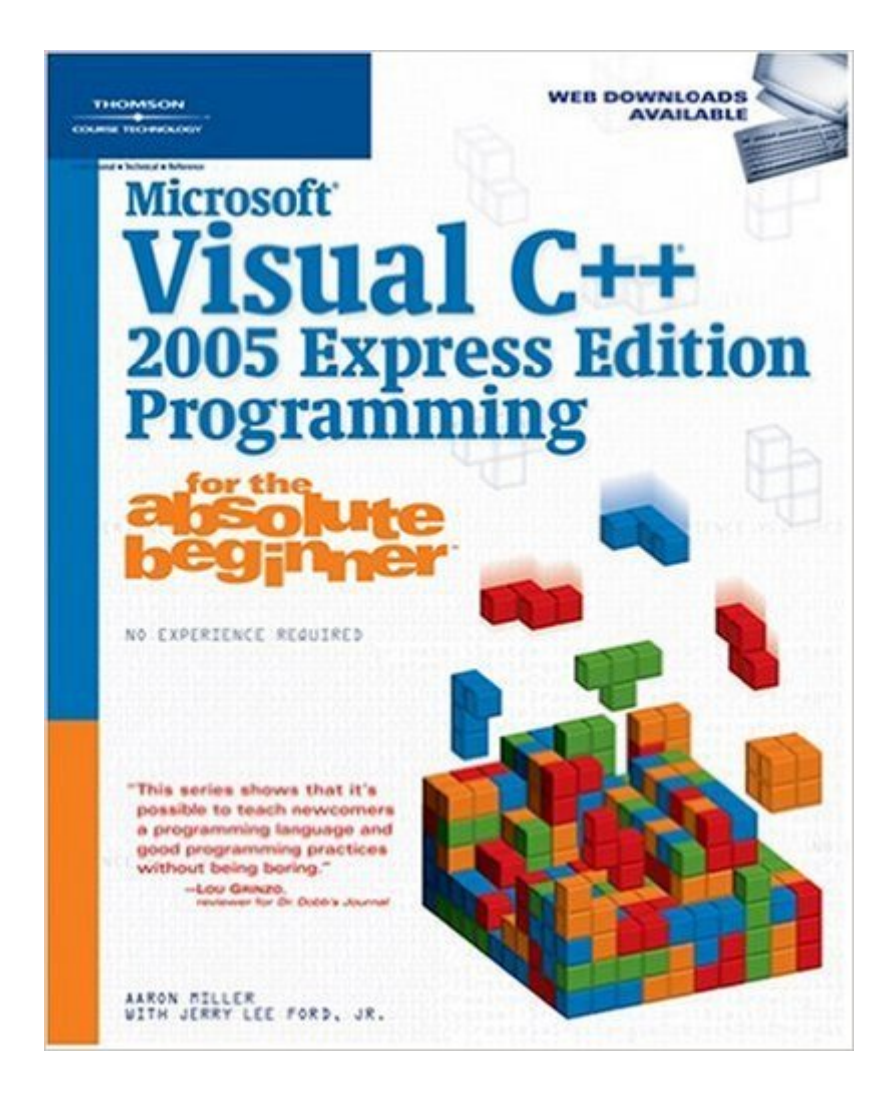

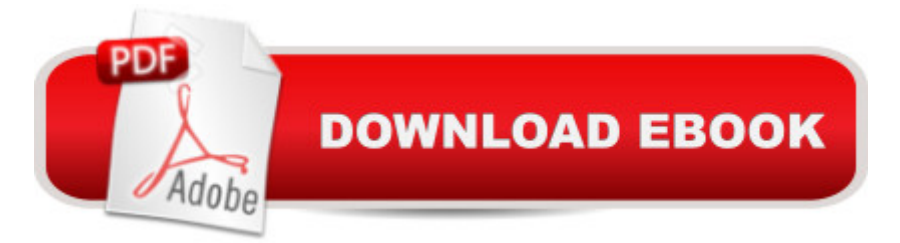

# **Synopsis**

Microsoft Visual C++ 2005 Express Edition Programming for the Absolute Beginner focuses on teaching first time programmers how to program using Visual C++ 2005 Express Edition as a foundation language. Written for the entry-level user, the book assumes no prior programming or scripting experience. Microsoft Visual C++ has historically been a major programming language for application development on Windows-based computing systems. It enjoys strong Microsoft support, has a dedicated user community, and is taught to students in universities throughout the United States as an entry-level programming language. New and experienced C++ developers alike will find that Visual C++ 2005 Express Edition delivers the tools and libraries they need to write a variety of programs. Written in a straight-forward style, using a games-based approach that makes learning beginning-level programming fun and easy, Microsoft Visual C++ 2005 Express Edition Programming for the Absolute Beginner is the perfect introductory programming book.

## **Book Information**

Series: for the Absolute Beginner Paperback: 408 pages Publisher: Cengage Learning PTR; 1 edition (December 21, 2005) Language: English ISBN-10: 159200816X ISBN-13: 978-1592008162 Product Dimensions: 7.5 x 1 x 9 inches Shipping Weight: 1.8 pounds (View shipping rates and policies) Average Customer Review: 2.6 out of 5 stars $\hat{A}$   $\hat{A}$  See all reviews $\hat{A}$  (10 customer reviews) Best Sellers Rank: #3,019,587 in Books (See Top 100 in Books) #82 in Books > Computers & Technology > Programming > Languages & Tools > C & C++ > Visual C++  $\#421$  in $\hat{A}$  Books > Computers & Technology > Programming > Languages & Tools > C & C++ > Tutorials #1232 in  $\hat{A}$  Books > Computers & Technology > Programming > Languages & Tools > C & C++ > C++

## **Customer Reviews**

This is the worst computer book I have bought in some time. It's biggest problem is typos and errors. There are several pages of errata on the web site and I've found another several pages as I have worked through the example programs in the book. The book also has examples that are way too long to make the point that needs to be made to learn what is featured in a given chapter. The book is also very disorganized. The authors continually refer to information that they are going to

explain in future chapters but they never really do. The book also really doesn't explain a lot of what is going on. The book is very basic but someone without programming experience is not going to have their questions answered. I would strongly recommend people try another book.

I am a Visual Basic novice programmer that wanted to learn how to do the same task in Visual C++. This book provides a good introduction. It does not cover some of the topics that are needed to have a solid understanding of the features of the Visual development enviroment such as connecting to databases, deploying your finished appliction, or using multi interface forms. Nevertheless, I recommend it for someone that wants to get a quick grasp of how to use the Visual develoment features. The book does not teach hard core  $C_{++}$ . If you want to learn how to build windows applications this book is what you want.I must warn everyone that the error list (Errata sheet) that is needed for this book is very long. I am amazed that the publisher allowed this book to be released with the amount of errors in this book. I spent a considerable amount of time correcting errors. I even had to correct the code in one of the programs for the book that I downloaded from the publisher's web site! One error is so extensive that I could not simply write the corrections in the book. I had to print it out and leave the page in the book. The amount of errors was a big disappointment.I read in the other reviews about the amount of errors in this book. However, I could not find any other books on the express edition of Visual C++; so, I ordered this one.

I found this book to be right on target. It presents a solid overview of C++ and .NET. I have no idea why some of the other reviews being posted keep refering to C#. This is a C<sub>++</sub> book.

I debated whether or not to give this book one or two stars. I guess I'm just a nice guy.This book is full of errors and has examples that are way too long to prove their point. It spends most of it's time demonstrating slick little features of VC++ 2005 express and not enough time teaching basics of programming. It's the type of book that DeVry or the University of Phoenix would pick for one of their classes to con you into thinking you're learning programming. I've gone to both, I know what I'm talking about.Also, vc++ 2005 express has a few bugs and lousy debugging. I could go into more detail about what's wrong with the book but the editors at Course should've done their job and I'm not going to do it for them.Even the quote from a reviewer for the Dr. Dobb's Journal on the front cover is deceptive. It praises the book series and not the book itself. That should've been a red flag for me but I wasn't paying attention.This book is a waist of time.

express! A good jumpstart to learning Visual C++ 2005.

### Download to continue reading...

Microsoft Visual C++ 2005 Express Edition Programming for the Absolute Beginner Microsoft [Surface Pro 4 & Microsoft S](http://orleanswer.com/en-us/read-book/jEWQN/microsoft-visual-c-2005-express-edition-programming-for-the-absolute-beginner.pdf?r=Qk8uolSyKkpKKJ8j4K%2BhznrRtjVRrhxLERFnLv7zEHk%3D)urface Book: The Beginner's Guide to Microsoft Edge, Cortana & Mail App on Microsoft Surface Pro 4 & Microsoft Surface Book Programming #8:C Programming Success in a Day & Android Programming In a Day! (C Programming, C++programming, C++ programming language, Android , Android Programming, Android Games) Programming #57: C++ Programming Professional Made Easy & Android Programming in a Day (C++ Programming, C++ Language, C++for beginners, C++, Programming ... Programming, Android, C, C Programming) An Introduction to Programming Using Visual Basic 2012(w/Visual Studio 2012 Express Edition DVD) (9th Edition) Programming #45: Python Programming Professional Made Easy & Android Programming In a Day! (Python Programming, Python Language, Python for beginners, ... Programming Languages, Android Programming) VBScript: Programming Success in a Day: Beginner's Guide to Fast, Easy and Efficient Learning of VBScript Programming (VBScript, ADA, ASP.NET, C#, ADA ... ASP.NET Programming, Programming, C++, C) XML Programming Success in a Day: Beginner's Guide to Fast, Easy, and Efficient Learning of XML Programming (XML, XML Programming, Programming, XML Guide, ... XSL, DTD's, Schemas, HTML5, JavaScript) Programming: Computer Programming for Beginners: Learn the Basics of Java, SQL & C++ - 3. Edition (Coding, C Programming, Java Programming, SQL Programming, JavaScript, Python, PHP) Raspberry Pi 2: Raspberry Pi 2 Programming Made Easy (Raspberry Pi, Android Programming, Programming, Linux, Unix, C Programming, C+ Programming) Android: Programming in a Day! The Power Guide for Beginners In Android App Programming (Android, Android Programming, App Development, Android App Development, ... App Programming, Rails, Ruby Programming) DOS: Programming Success in a Day: Beginners guide to fast, easy and efficient learning of DOS programming (DOS, ADA, Programming, DOS Programming, ADA ... LINUX, RPG, ADA Programming, Android, JAVA) ASP.NET: Programming success in a day: Beginners guide to fast, easy and efficient learning of ASP.NET programming (ASP.NET, ASP.NET Programming, ASP.NET ... ADA, Web Programming, Programming) C#: Programming Success in a Day: Beginners guide to fast, easy and efficient learning of C# programming (C#, C# Programming, C++ Programming, C++, C, C Programming, C# Language, C# Guide, C# Coding) FORTRAN Programming success in a day:Beginners guide to fast, easy and efficient learning of FORTRAN programming (Fortran, Css, C++, C, C programming, ... Programming, MYSQL, SQL Programming) Prolog Programming;

(Prolog, Prolog Programming, Prolog Logic, ... Programming, Programming Code, Java) R Programming: Learn R Programming In A DAY! - The Ultimate Crash Course to Learning the Basics of R Programming Language In No Time (R, R Programming, ... Course, R Programming Development Book 1) Parallel Programming: Success in a Day: Beginners' Guide to Fast, Easy, and Efficient Learning of Parallel Programming (Parallel Programming, Programming, ... C++ Programming, Multiprocessor, MPI) Visual Basic: Crash Course - The Ultimate Beginner's Course to Learning Visual Basic Programming in Under 12 Hours Absolute Beginner's Guide to Microsoft Windows Vista

### <u>Dmca</u>